#### **REPUBLIK INDONESIA KEMENTERIAN HUKUM DAN HAK ASASI MANUSIA**

# **SURAT PENCATATAN CIPTAAN**

Dalam rangka pelindungan ciptaan di bidang ilmu pengetahuan, seni dan sastra berdasarkan Undang-Undang Nomor 28 Tahun 2014 tentang Hak Cipta, dengan ini menerangkan:

Nama : **Sekar Dwi Ardianti, Savitri Wanabuliandari dkk**

Mejobo, Kudus, Jawa Tengah, 59381

 $\sim$ 

Mejobo, Kudus, Jawa Tengah, 59381

**Keunggulan Lokal PANTURA**

: 3 Oktober 2023, di Kudus

Nomor dan tanggal permohonan : EC00202388586, 3 Oktober 2023

**Pencipta**

Nama : **Sekar Dwi Ardianti, Savitri Wanabuliandari dkk**

 $\Gamma_{\!\scriptscriptstyle\rm U}$ 

Alamat / / / / / / / / / / / / / / / / Perum Sumber Indah 3 Gang Dahlia No 54 A Tenggeles Mejobo Kudus,

 $Kewarganegaraan$   $\left| \left| \left| \left| \left| \left| \left| \left| \left| \left| \left| \right| \right| \right| \right| \right| \right| \right| \right| \right| \right|$  : Indonesia

**Pemegang Hak Cipta**

Alamat : Perum Sumber Indah 3 Gang Dahlia No 54 A Tenggeles Mejobo Kudus,

 $Kewa\nr<sub>eara</sub> and  $\sqrt{}$$ Jenis Ciptaan / / **Program Komputer** 

Judul Ciptaan : **"ARA BerKeLana" Aplication Of Responsibilty Assessment Berbasis**

Tanggal dan tempat diumumkan untuk pertama kali di wilayah Indonesia atau di luar wilayah Indonesia

Nomor pencatatan  $\bigcirc$  ///  $\bigcirc$  //  $\bigcirc$  : 000521541

adalah benar berdasarkan keterangan yang diberikan oleh Pemohon. Surat Pencatatan Hak Cipta atau produk Hak terkait ini sesuai dengan Pasal 72 Undang-Undang Nomor 28 Tahun 2014 tentang Hak Cipta.

Jangka waktu pelindungan : Berlaku selama 50 (lima puluh) tahun sejak Ciptaan tersebut pertama kali dilakukan Pengumuman.

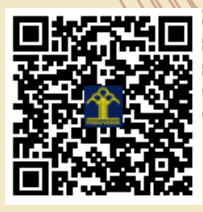

a.n. MENTERI HUKUM DAN HAK ASASI MANUSIA Direktur Hak Cipta dan Desain Industri

> Anggoro Dasananto NIP. 196412081991031002

Disclaimer:

IJ

Dalam hal pemohon memberikan keterangan tidak sesuai dengan surat pernyataan, Menteri berwenang untuk mencabut surat pencatatan permohonan.

 $\mathbf{I}_{\mathcal{A}}$ 

#### **LAMPIRAN PENCIPTA**

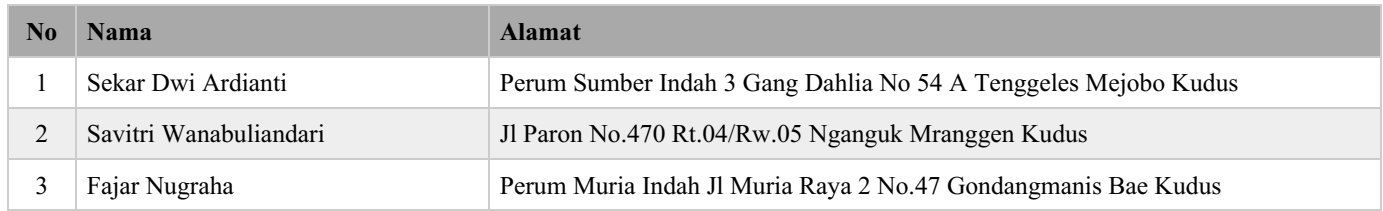

#### **LAMPIRAN PEMEGANG**

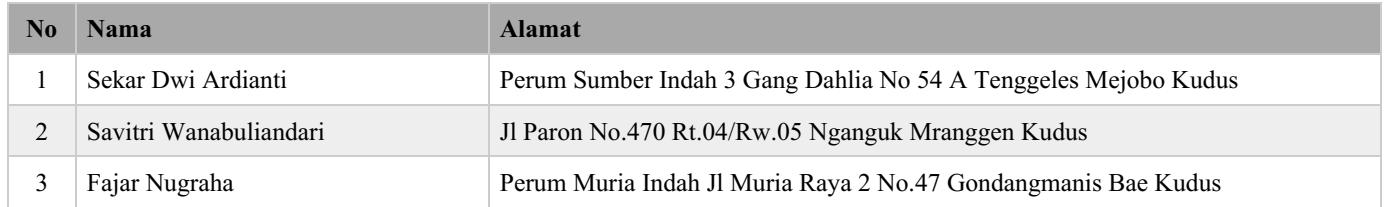

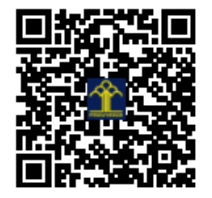

# **MANUAL BOOK** "ARA BERKELANA"

 $111$ 

 $\cap$ 

**APPLICATION OF RESPONSIBILITY ASSESSMENT<br>BERBASIS KEUNGGULAN LOKAL PANTURA** 

ARA BEREKELANA

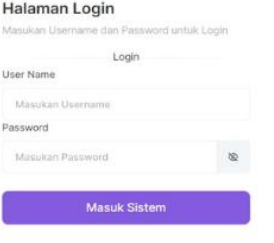

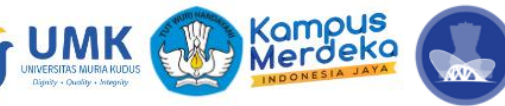

Sekar Dwi Ardianti, S.Pd., M.Pd Savitri Wanabuliandari, S.Pd., M.Pd Fajar Nugraha, S.Kom., M.Kom

#### **DAFTAR ISI**

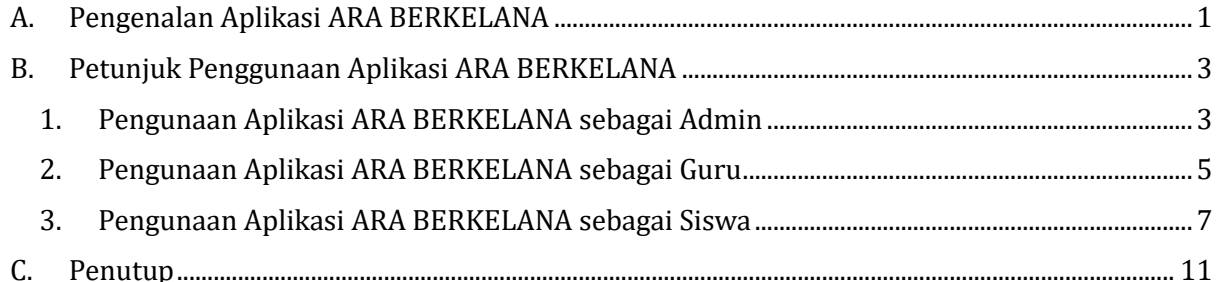

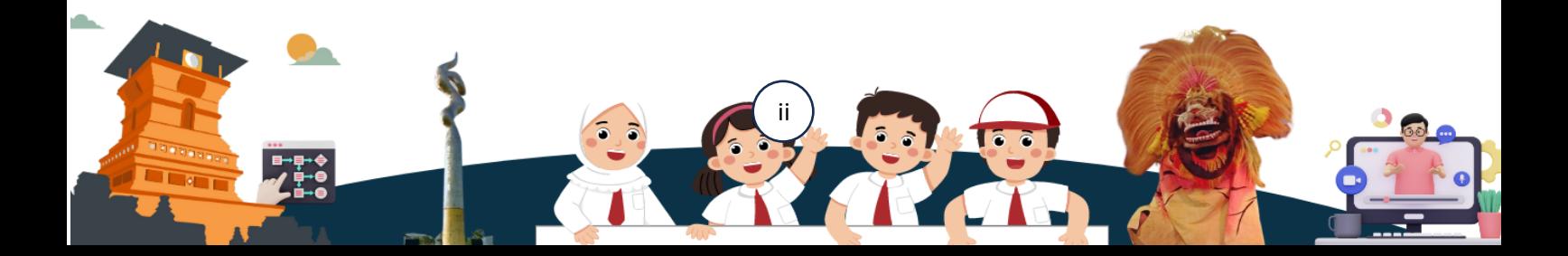

#### **MANUAL BOOK PENGGUNAAN APLIKASI ARA BERKELANA**

<span id="page-4-0"></span>**A. Pengenalan Aplikasi ARA BERKELANA**

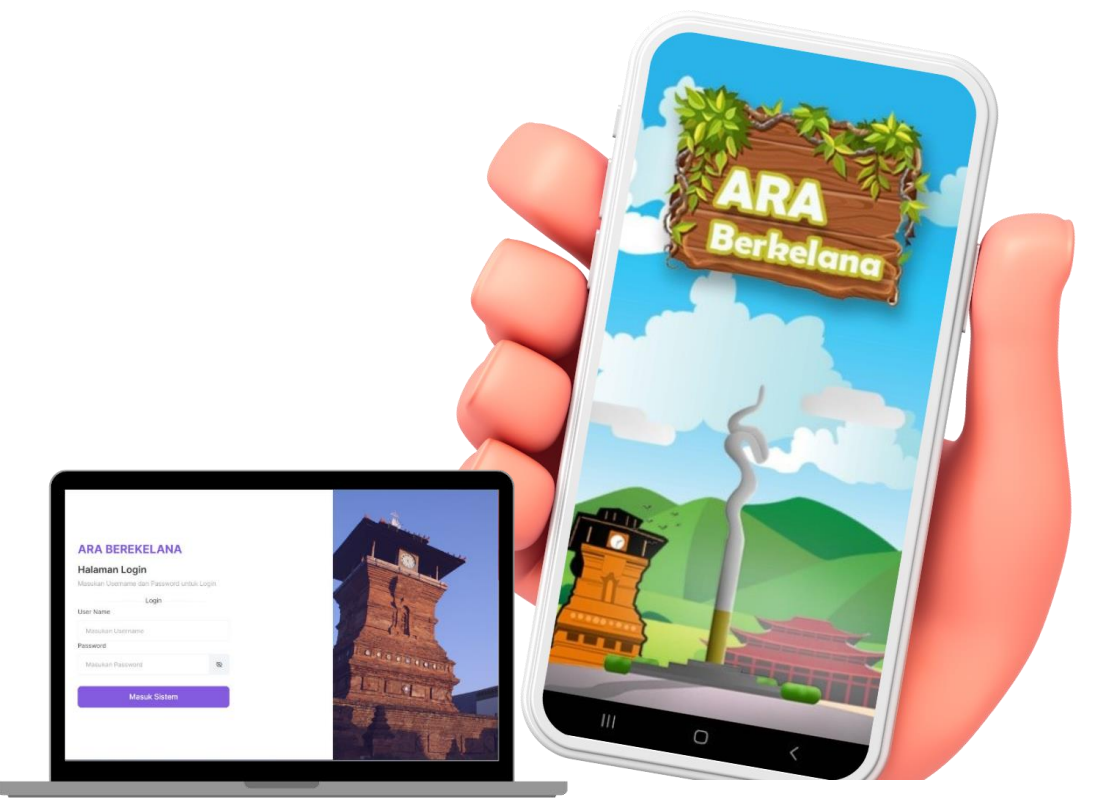

Aplikasi ARA Berkelana merupakan aplikasi yang dapat digunakan pihak sekolah untuk melakukan monitoring pengisian Angket dan Pengerjaan Soal Pilihan Ganda. Selain itu juga dapat digunakan untuk mengisikan nilai Observasi oleh Guru kepada Siswa. Aplikasi ARA Berkelana digunakan oleh 3 jenis pengguna yaitu, Admin, Guru dan Siswa. Aplikasi ini juga mempunyai Fitur seperti cetak hasil pengisian angket, observasi dan tes pilihan ganda.

1. Hak Akses Pengguna

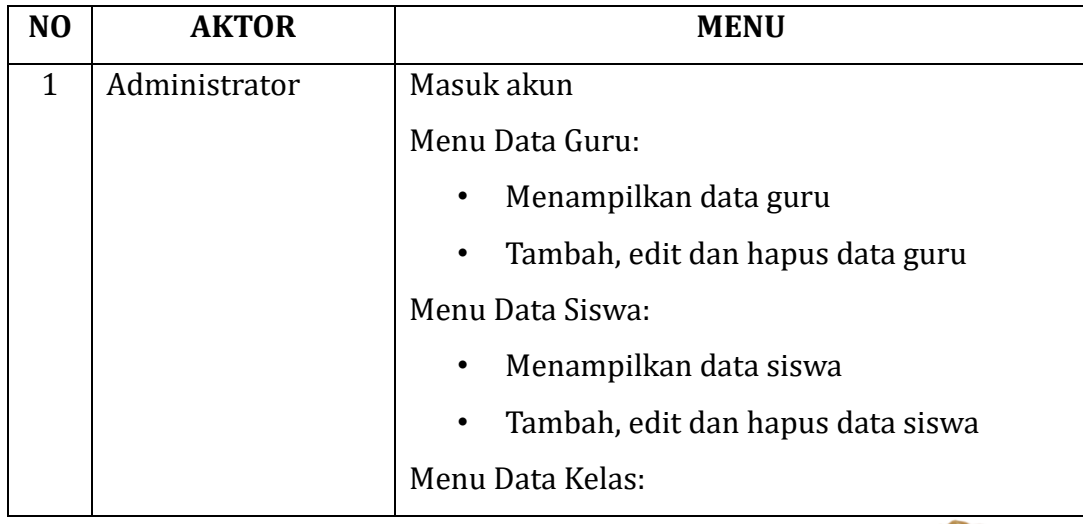

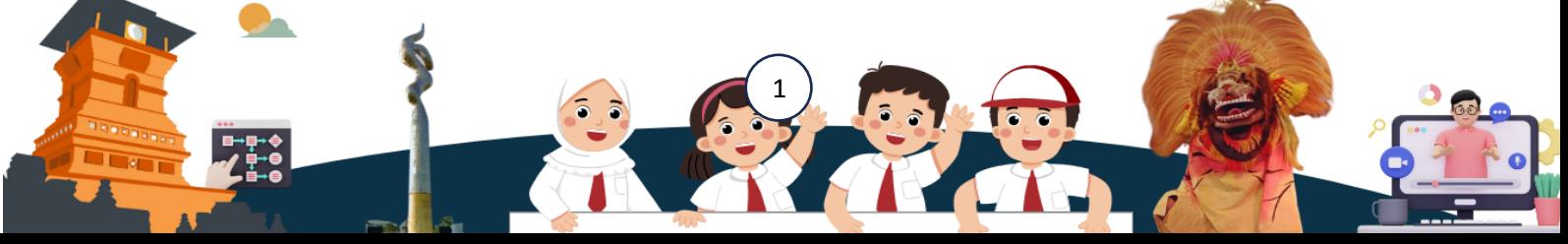

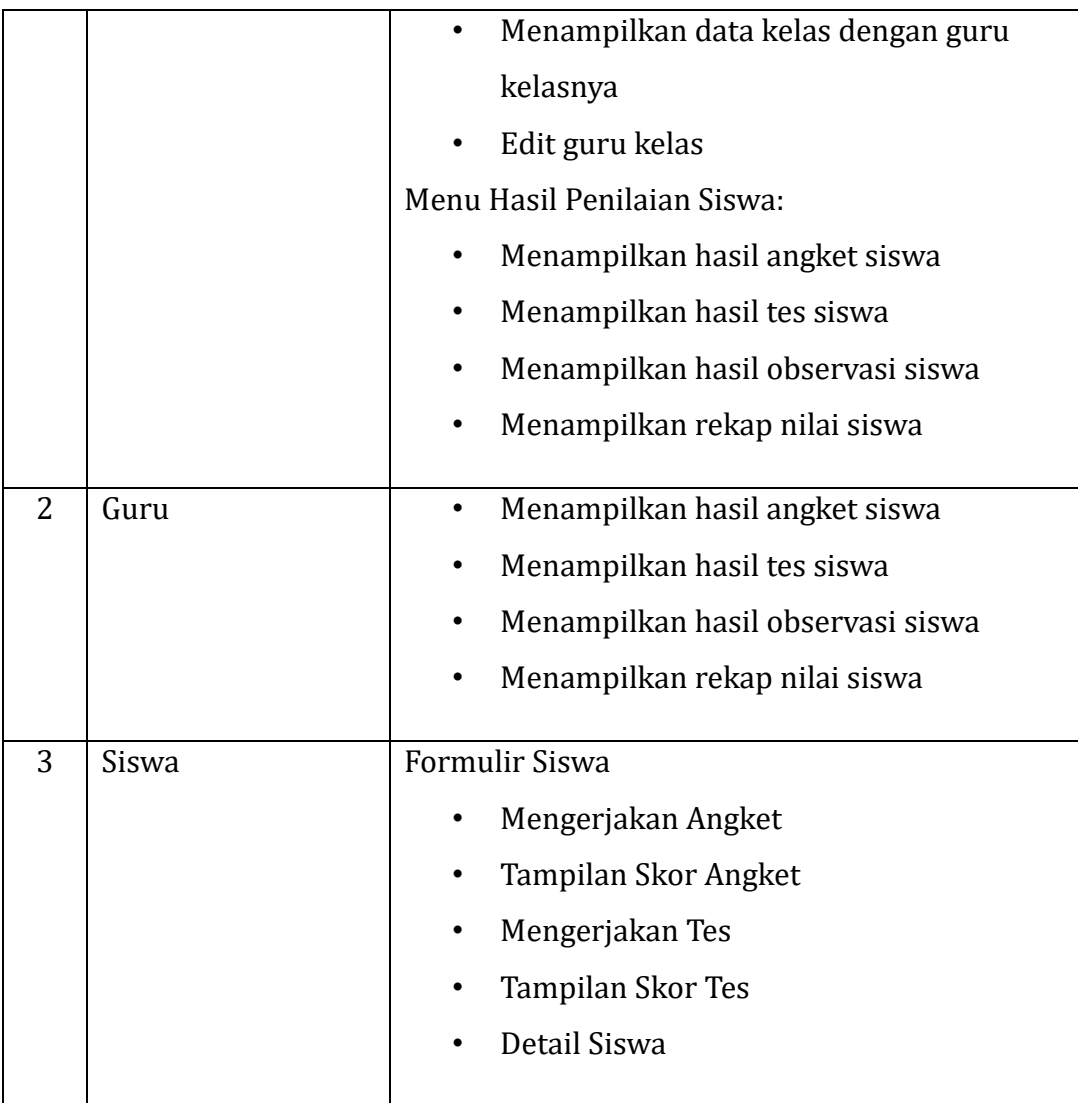

2. Implementasi Aplikasi ARA BERKELANA

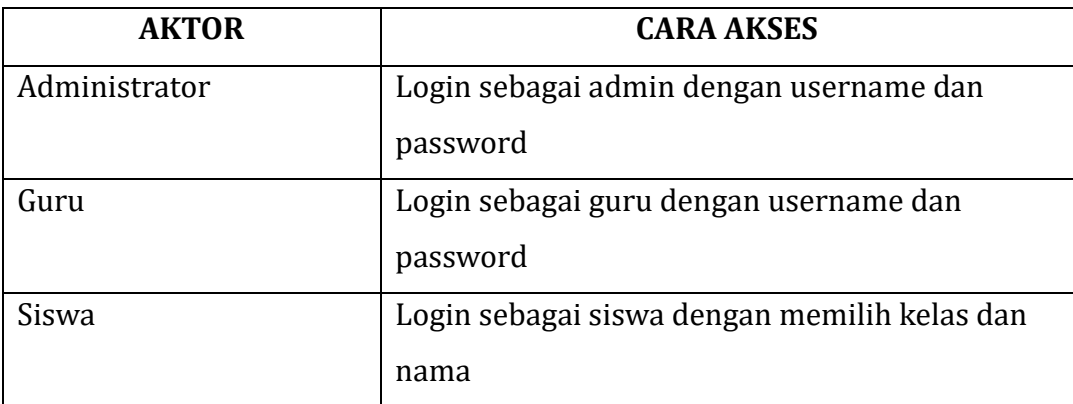

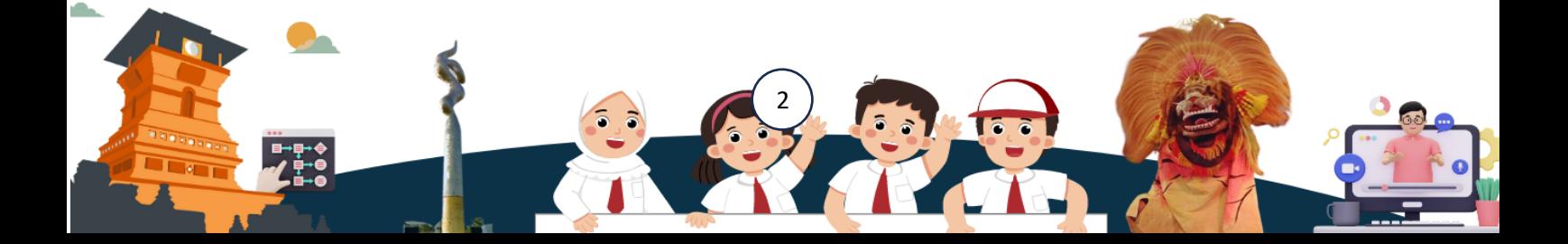

#### <span id="page-6-1"></span><span id="page-6-0"></span>**B. Petunjuk Penggunaan Aplikasi ARA BERKELANA**

**1. Pengunaan Aplikasi ARA BERKELANA sebagai Admin**

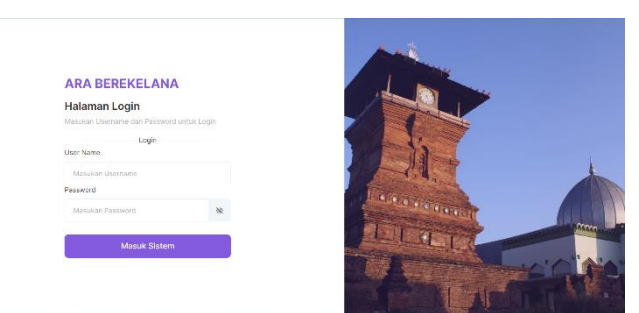

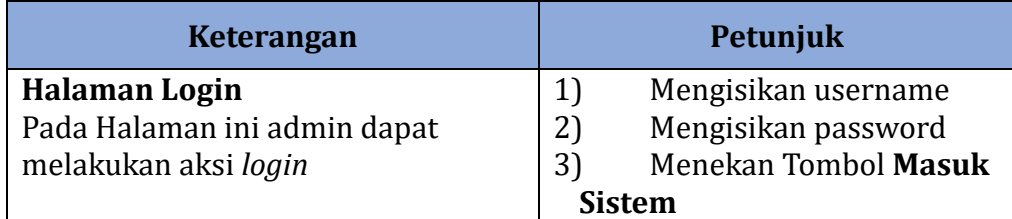

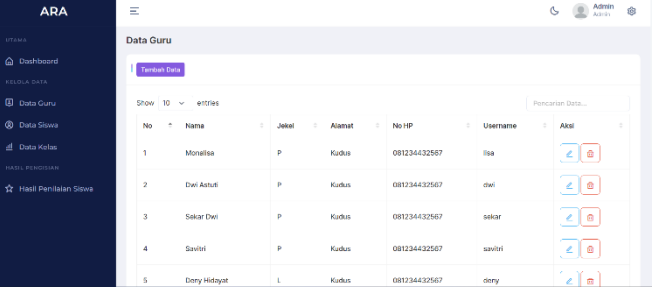

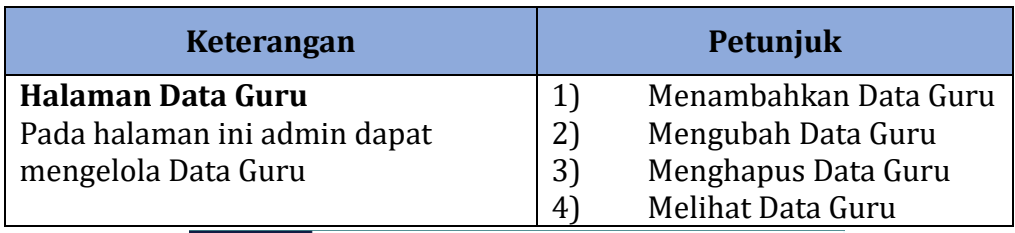

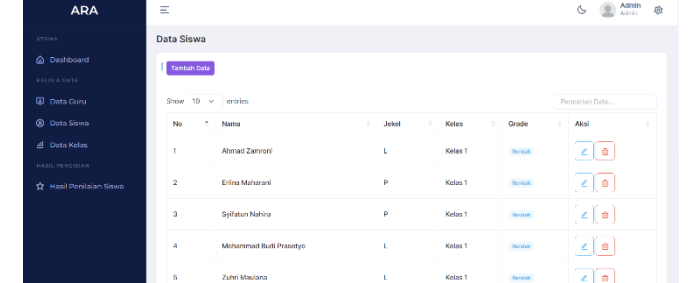

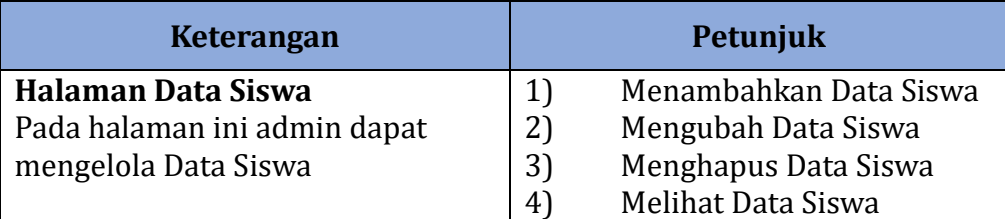

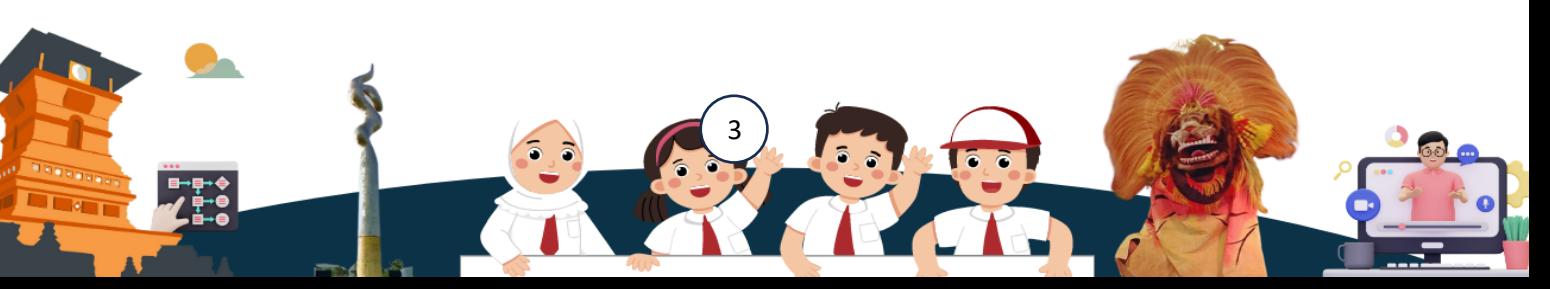

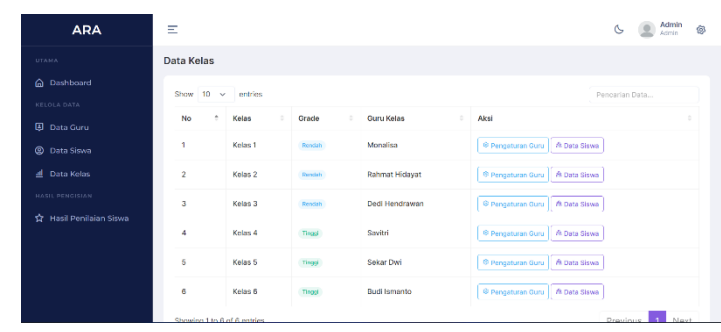

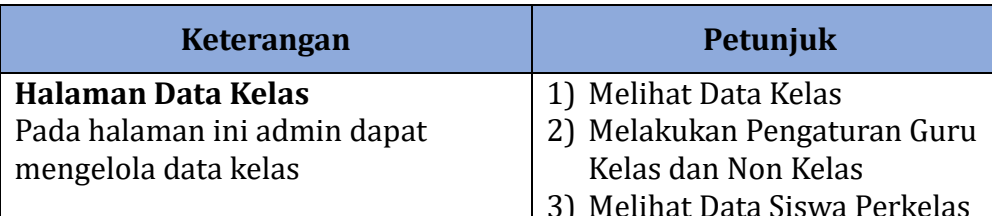

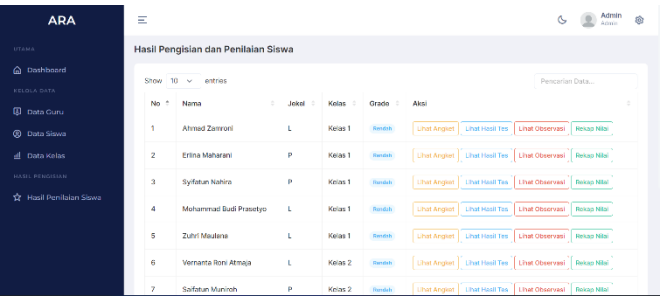

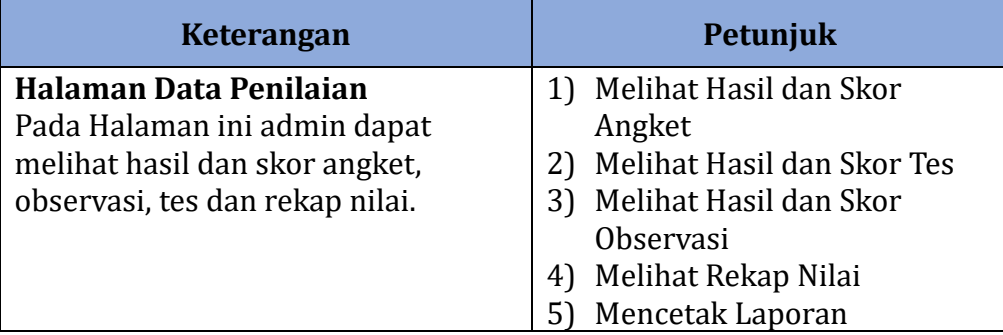

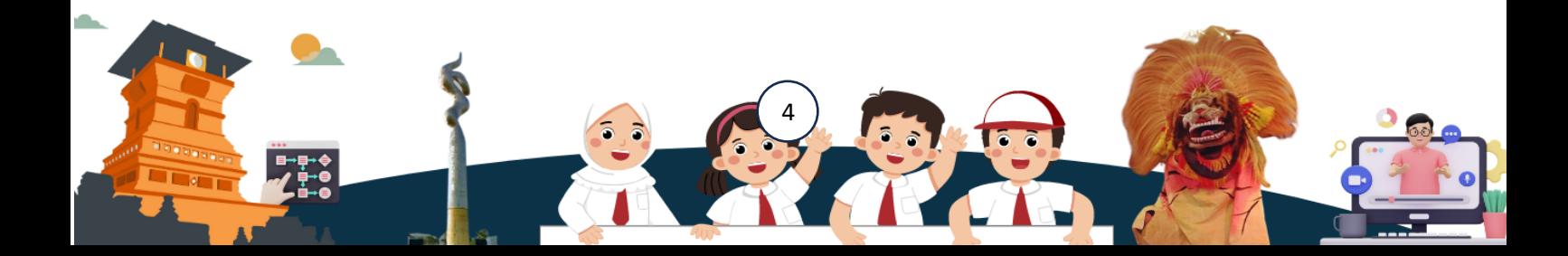

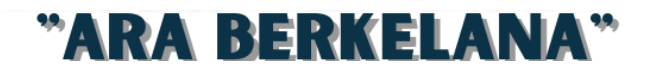

#### <span id="page-8-0"></span>**2. Pengunaan Aplikasi ARA BERKELANA sebagai Guru**

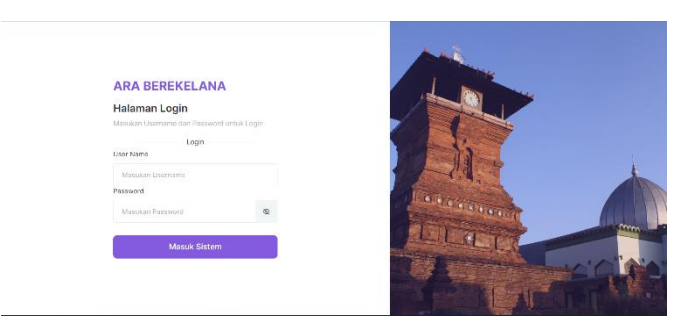

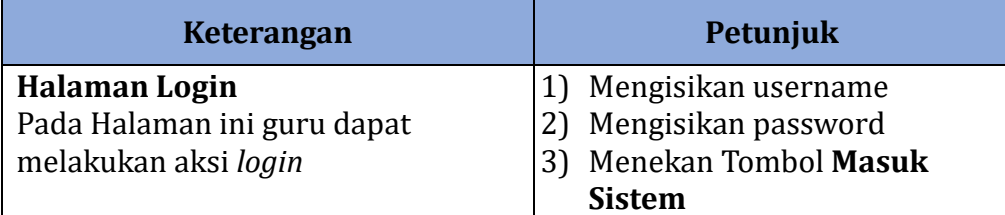

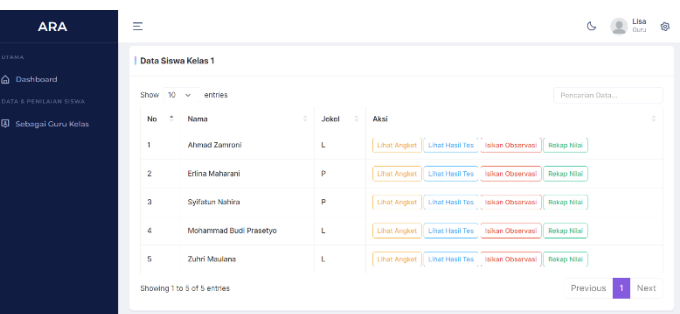

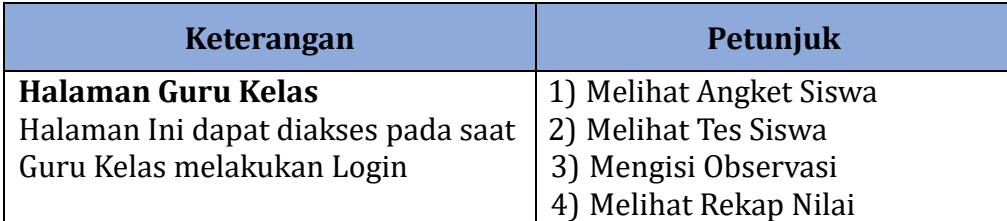

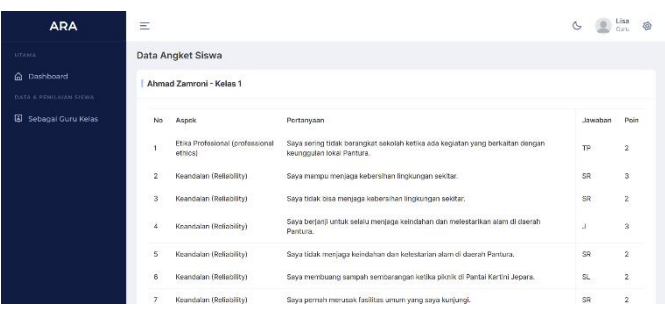

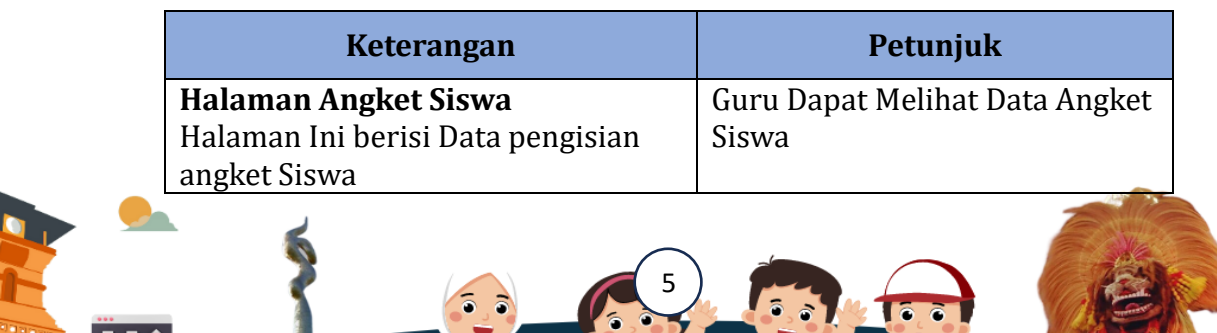

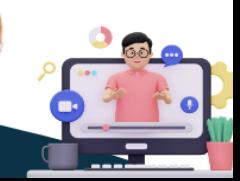

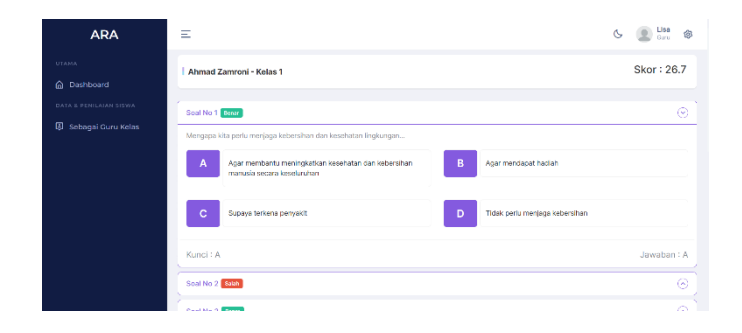

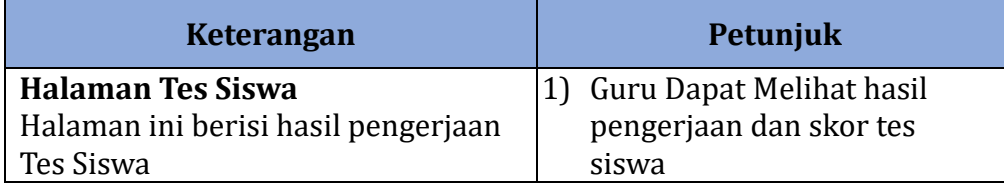

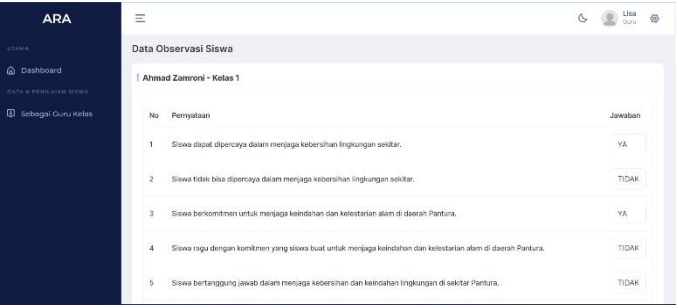

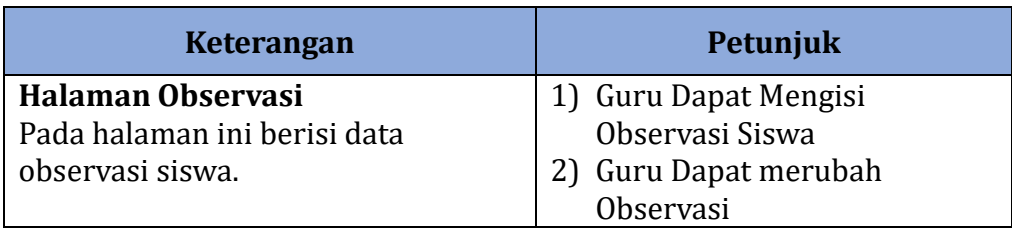

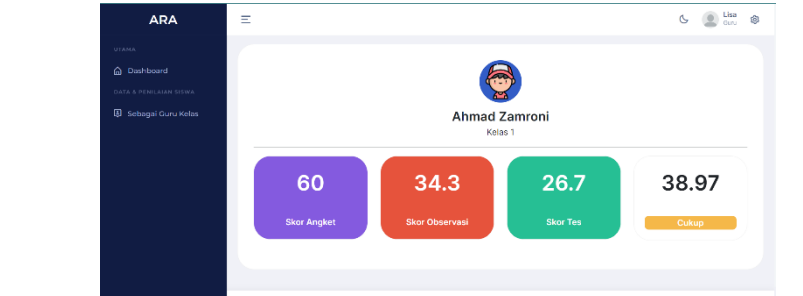

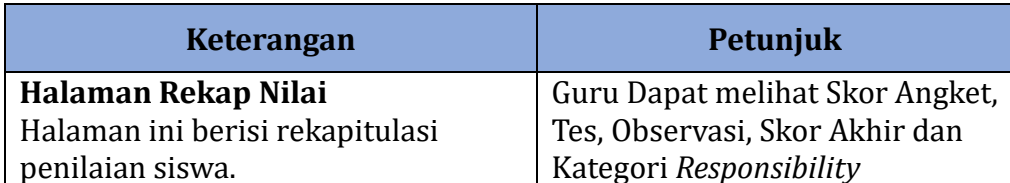

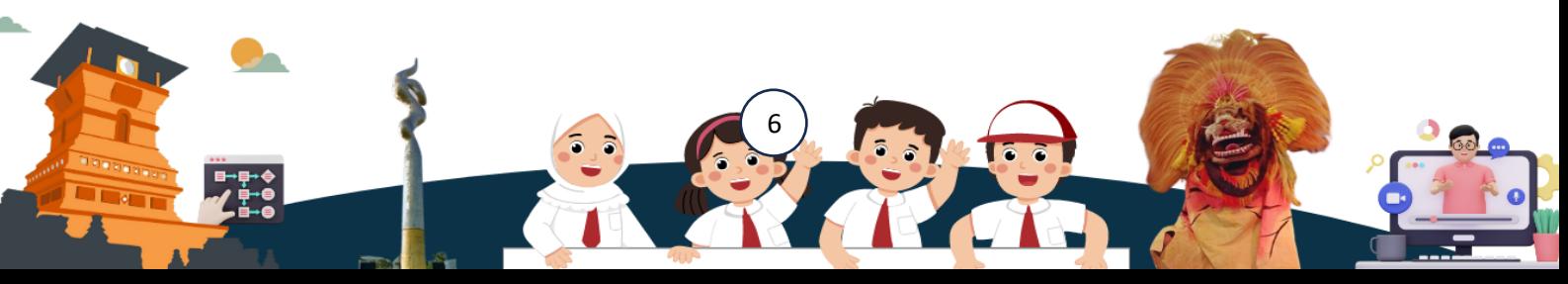

#### <span id="page-10-0"></span>**3. Pengunaan Aplikasi ARA BERKELANA sebagai Siswa**

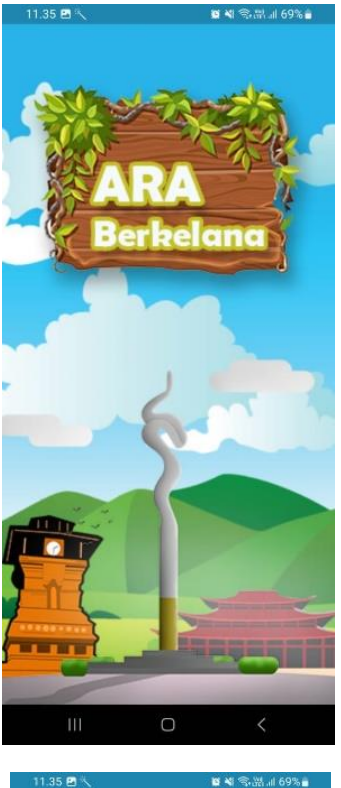

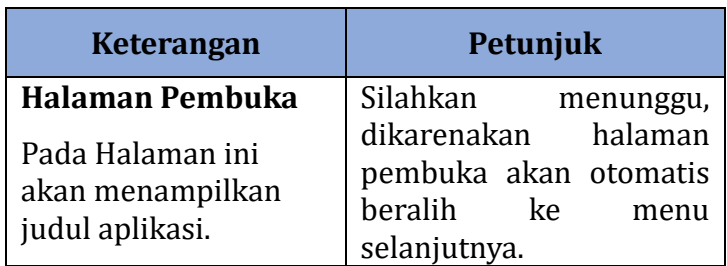

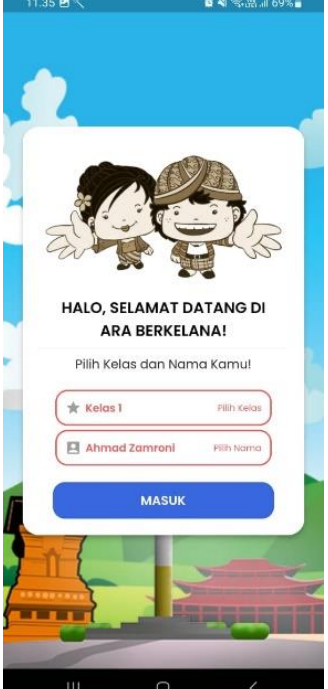

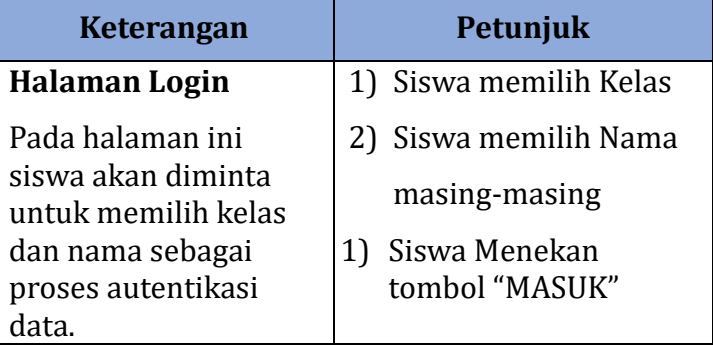

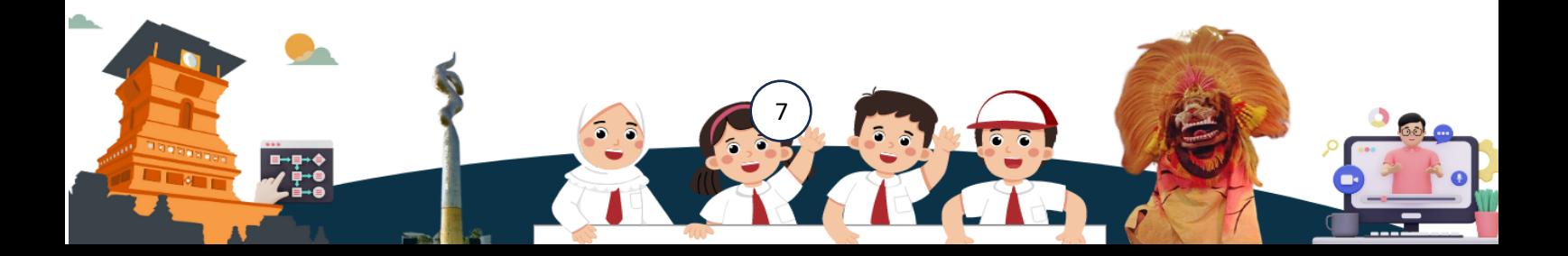

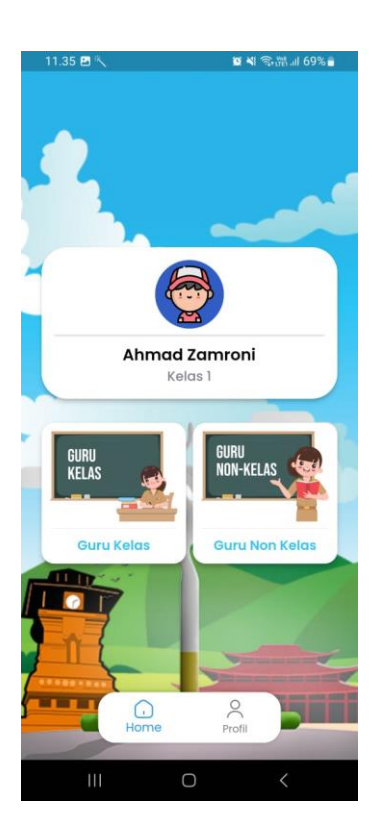

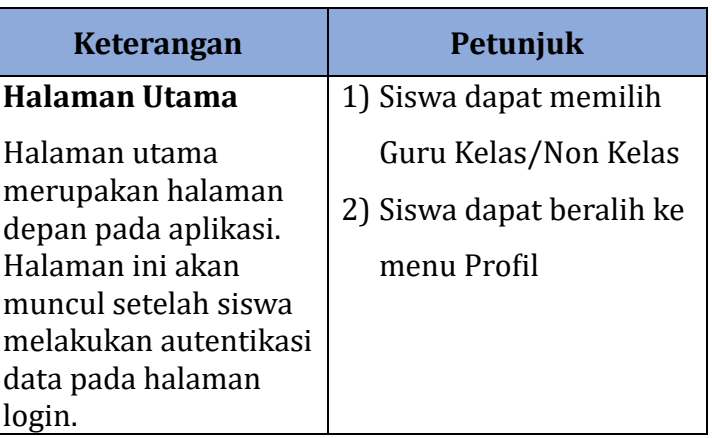

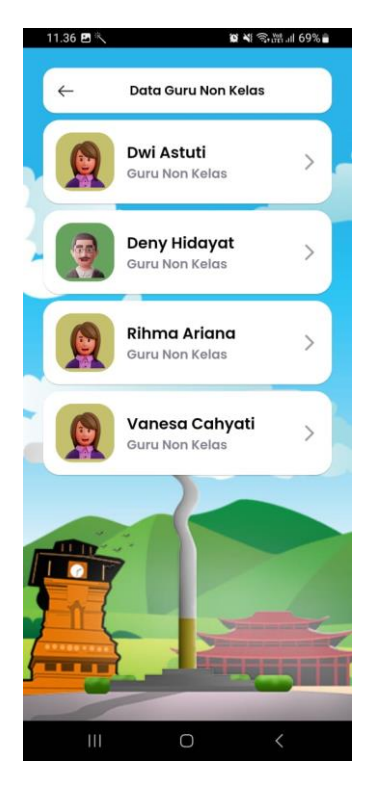

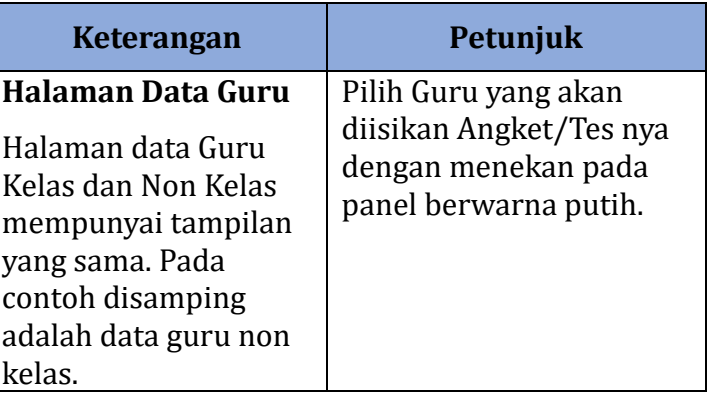

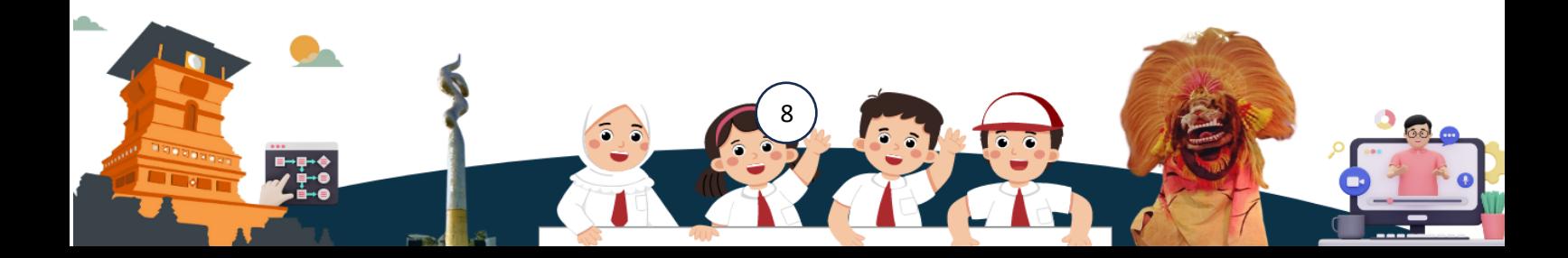

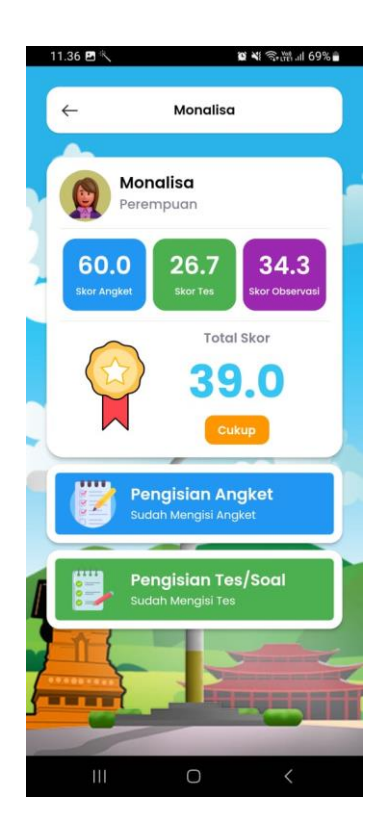

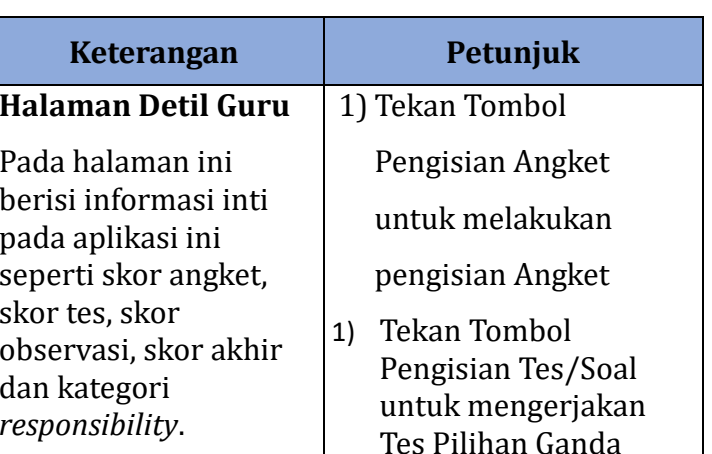

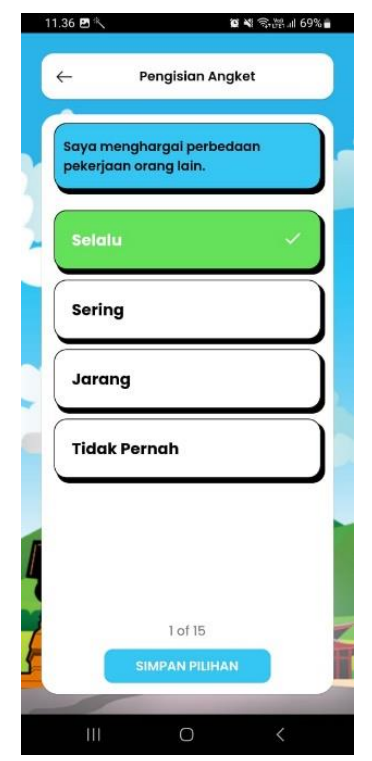

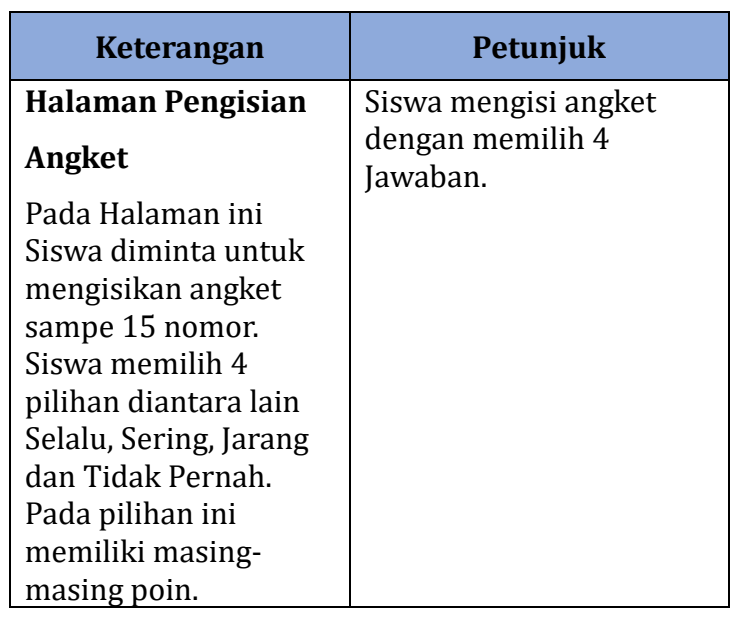

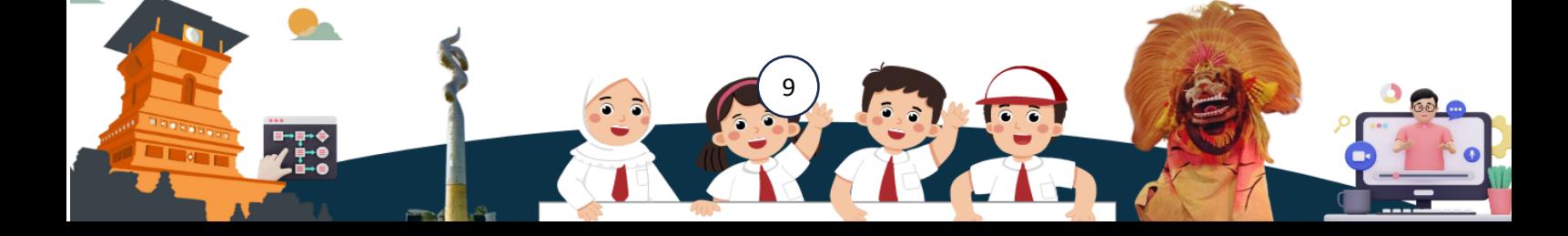

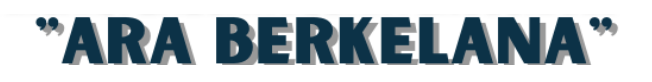

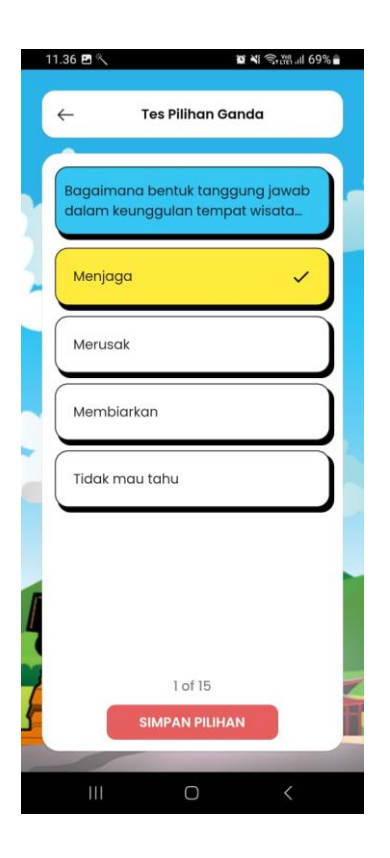

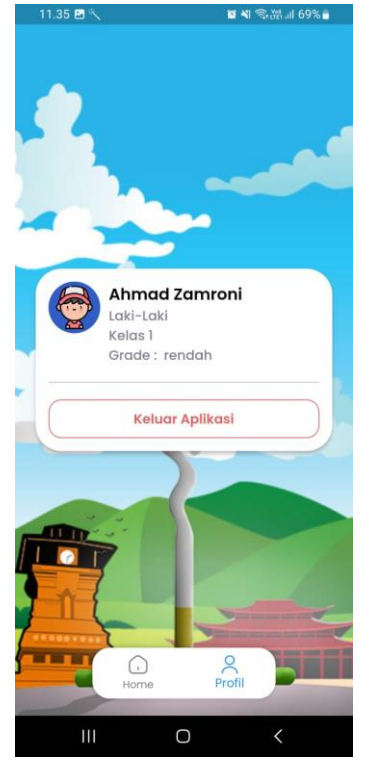

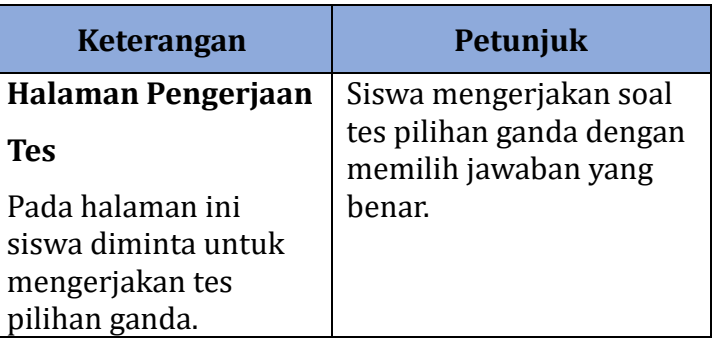

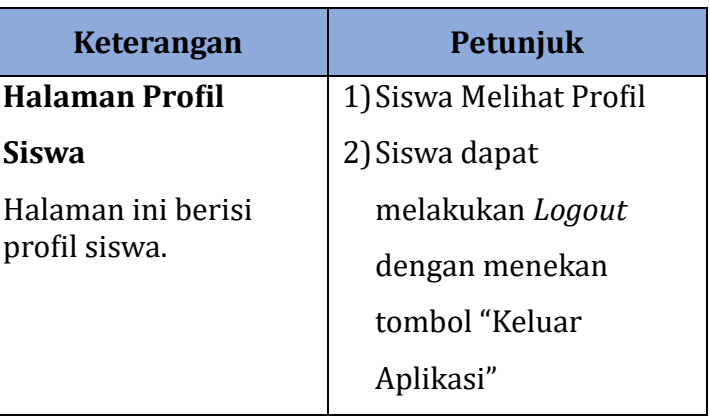

10 **All of the Company** 

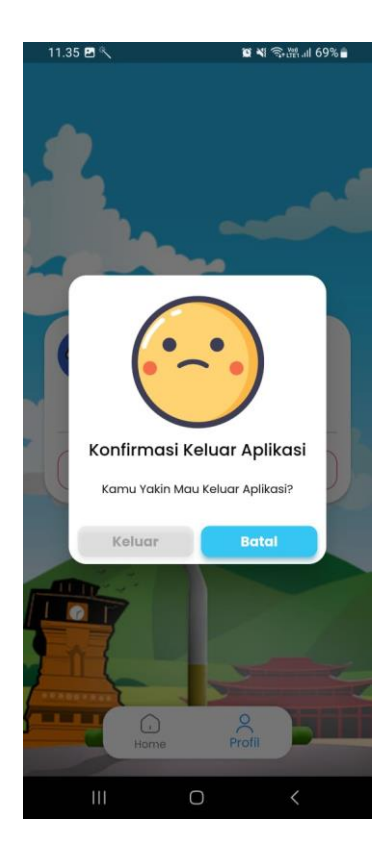

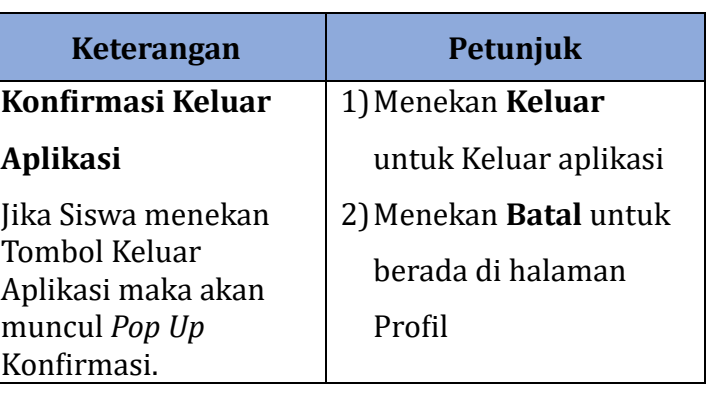

#### <span id="page-14-0"></span>**C. Penutup**

Berikut adalah petunjuk penggunaan Aplikasi ARA Berkelana. Semoga dapat membantu pengguna untuk memanfaatkan Aplikasi tersebut. Silahkan Berikan Saran dan masukan untuk perkembangan aplikasi lebih lanjut. Terimakasih

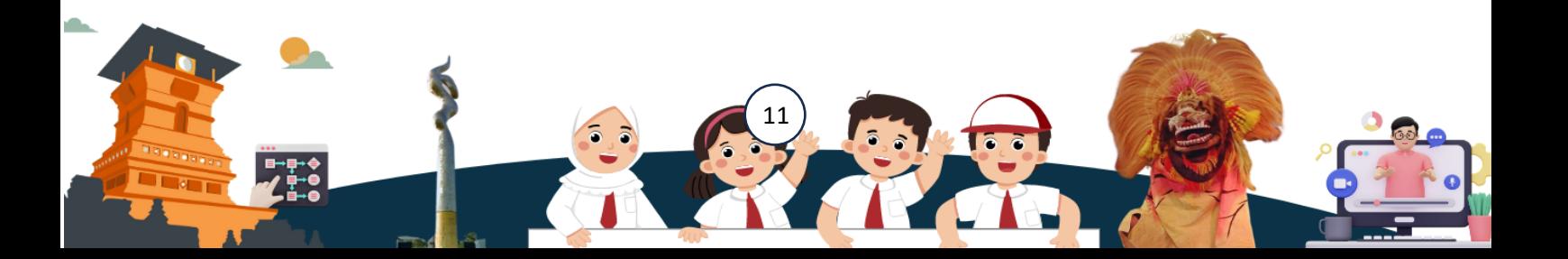

#### **MANUAL BOOK "ARA BERKELAN** 99  $\sqrt{2}$ **APPLICATION OF RESPONSIBILITY ASSESSMENT<br>BERBASIS KEUNGGULAN LOKAL PANTURA**

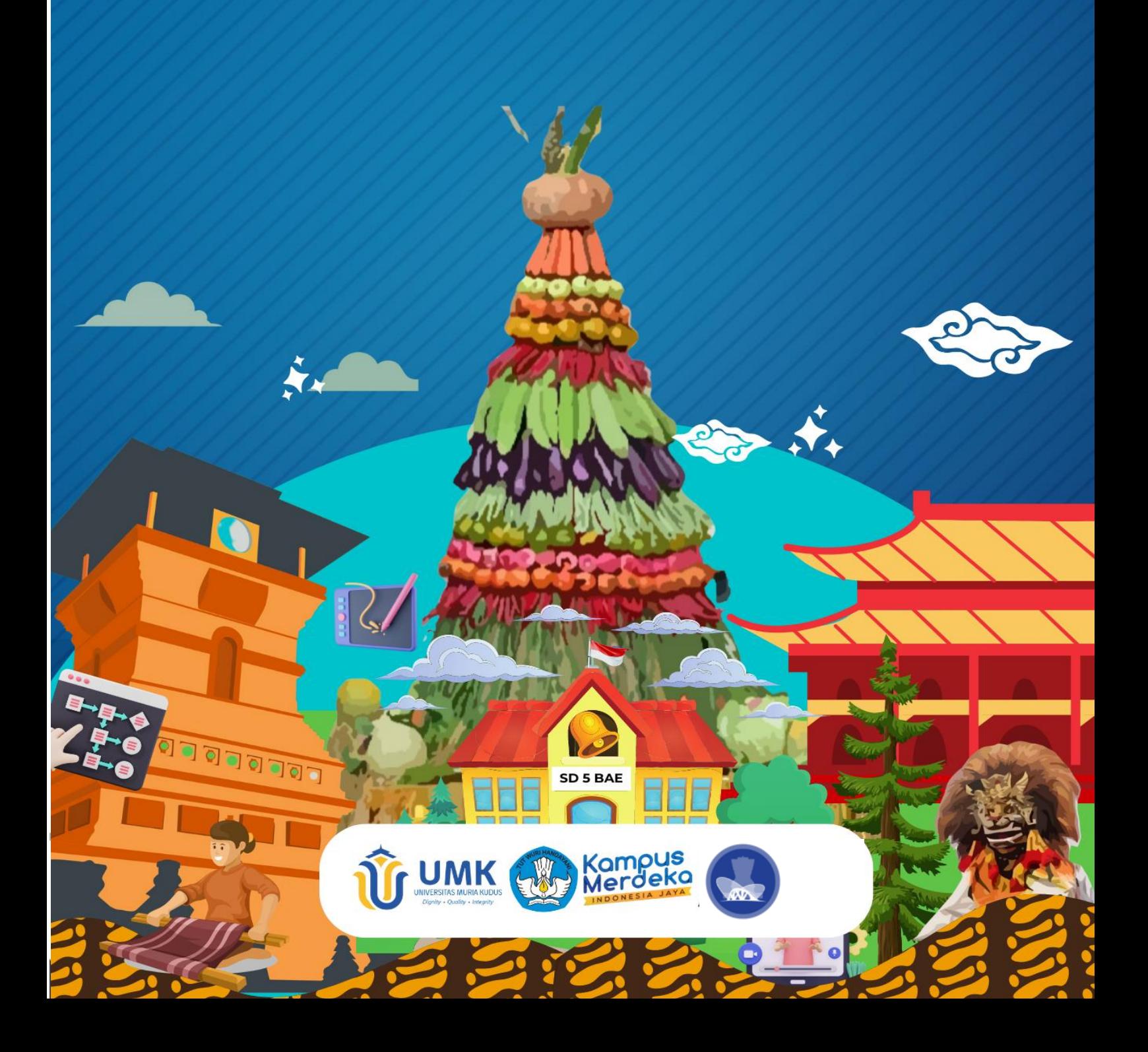